МИНИСТЕРСТВО НАУКИ И ВЫСШЕГО ОБРАЗОВАНИЯ РОССИЙСКОЙ ФЕДЕРАЦИИ

# **Федеральное государственное бюджетное образовательное учреждение высшего образования «Вятский государственный университет» (ВятГУ)**

Колледж ВятГУ

**УТВЕРЖДАЮ** Директор колледжа  $\mathcal{P}$  Вахрушева Л.В. 31.08.2022 г. *рег.№ 3-44.02.01.52\_2022\_0020*

# **РАБОЧАЯ ПРОГРАММА УЧЕБНОЙ ДИСЦИПЛИНЫ**

# **Информатика и информационно-коммуникационные технологии в профессиональной деятельности**

для специальности

44.02.01 Дошкольное образование

уровень подготовки - углублённый

Форма обучения очная

Рабочая программа учебной дисциплины «Информатика и информационнокоммуникационные технологии в профессиональной деятельности» разработана на основе федерального государственного образовательного стандарта по специальности 44.02.01 Дошкольное образование.

Разработчик: Сергеева Елизавета Григорьевна, преподаватель колледжа ВятГУ

Рассмотрено и рекомендовано ЦК математических и информационных дисциплин, протокол №1 от 31.08.2022 г.

председатель ЦК  $\frac{C}{\sqrt{N}}$  /Сергеева Е.Г.

© Вятский государственный университет (ВятГУ), 2022 © Сергеева Е.Г., 2022

# **СОДЕРЖАНИЕ**

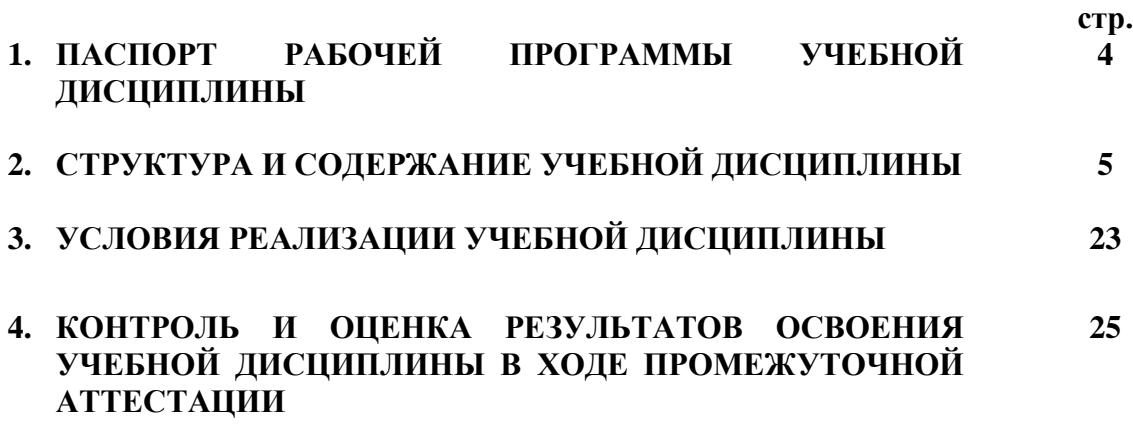

# **1. ПАСПОРТ РАБОЧЕЙ ПРОГРАММЫ УЧЕБНОЙ ДИСЦИПЛИНЫ Информатика и информационно-компьютерные технологии**

### **1.1. Область применения рабочей программы**

Рабочая программа учебной дисциплины является частью основной профессиональной образовательной программы в соответствии с ФГОС СПО по специальности 44.02.01 Дошкольное образование.

# **1.2. Место учебной дисциплины в структуре основной профессиональной образовательной программы:**

Учебная дисциплина «Информатика и информационно-коммуникационные технологии в профессиональной деятельности» – учебная дисциплина математического и общего естественнонаучного цикла обязательной части образовательной программы.

# **1.3. Цели и задачи учебной дисциплины – требования к результатам освоения учебной дисциплины:**

В результате освоения учебной дисциплины обучающийся должен уметь:

− соблюдать правила техники безопасности и гигиенические рекомендации при использовании средств информационно-коммуникационных технологий (далее - ИКТ) в профессиональной деятельности;

− создавать, редактировать, оформлять, сохранять, передавать информационные объекты различного типа с помощью современных информационных технологий для обеспечения образовательного процесса;

− использовать сервисы и информационные ресурсы информационнотелекоммуникационной сети "Интернет" (далее - сеть Интернет) в профессиональной деятельности;

В результате освоения учебной дисциплины обучающийся должен знать:

− правила техники безопасности и гигиенические требования при использовании средств ИКТ в образовательном процессе;

− основные технологии создания, редактирования, оформления, сохранения, передачи и поиска информационных объектов различного типа (текстовых, графических, числовых и тому подобных) с помощью современных программных средств;

− возможности использования ресурсов сети Интернет для совершенствования профессиональной деятельности, профессионального и личностного развития;

− аппаратное и программное обеспечение персонального компьютера, применяемое в профессиональной деятельности.

#### **1.4. Формируемые компетенции**

OК 1. Понимать сущность и социальную значимость своей будущей профессии, проявлять к ней устойчивый интерес.

ОК 2. Организовывать собственную деятельность, определять методы решения профессиональных задач, оценивать их эффективность и качество.

ОК 3. Оценивать риски и принимать решения в нестандартных ситуациях.

ОК 4. Осуществлять поиск, анализ и оценку информации, необходимой для постановки и решения профессиональных задач, профессионального и личностного развития.

ОК 5. Использовать информационно-коммуникационные технологии для совершенствования профессиональной деятельности.

ОК 6. Работать в коллективе и команде, взаимодействовать с руководством, коллегами и социальными партнерами.

ОК 7. Ставить цели, мотивировать деятельность воспитанников, организовывать и контролировать их работу с принятием на себя ответственности за качество образовательного процесса.

ОК 8. Самостоятельно определять задачи профессионального и личностного развития, заниматься самообразованием, осознанно планировать повышение квалификации.

ОК 9. Осуществлять профессиональную деятельность в условиях обновления ее целей, содержания, смены технологий.

ПК 3.2. Проводить занятия с детьми дошкольного возраста.

ПК 3.3. Осуществлять педагогический контроль, оценивать процесс и результаты обучения дошкольников.

ПК 3.5. Вести документацию, обеспечивающую организацию занятий.

ПК 5.1. Разрабатывать методические материалы на основе примерных с учетом особенностей возраста, группы и отдельных воспитанников.

ПК 5.2. Создавать в группе предметно-развивающую среду.

ПК 5.3. Систематизировать и оценивать педагогический опыт и образовательные технологии в области дошкольного образования на основе изучения профессиональной литературы, самоанализа и анализа деятельности других педагогов.

ПК 5.4. Оформлять педагогические разработки в виде отчетов, рефератов, выступлений.

ПК 5.5. Участвовать в исследовательской и проектной деятельности в области дошкольного образования.

# **2. СТРУКТУРА И СОДЕРЖАНИЕ УЧЕБНОЙ ДИСЦИПЛИНЫ**

# **2.1. Объем учебной дисциплины и виды учебной работы**

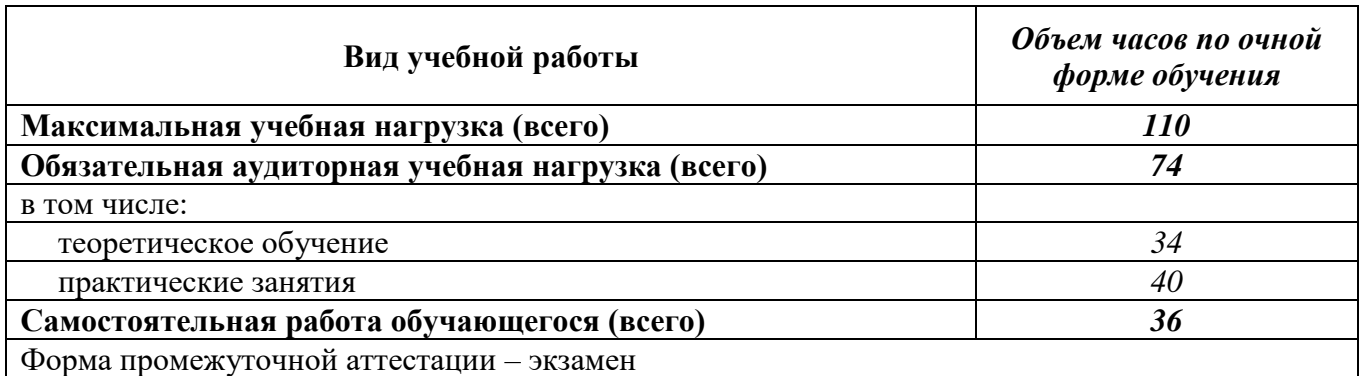

#### **«Информатика и информационно-компьютерные технологии» Название разделов / тем учебной дисциплины Вид учебной работы Объем часов Уровень освоения** *Очная форма обучения* 1 2 3 4 **Раздел 1. Информатика и информационные коммуникационные технологии 7** Тема 1.1. Общие понятия информатики  $Teoperнческое обучение$  2 1 Практические занятия – Самостоятельная работа  $\begin{array}{c|c}\n\text{Cawotiontencibhas paobla} \\
\text{ofyuarouhuxca}\n\end{array}$  1 Тема 1.2. Информатизация общества. Информационная культура  $Teoperu$ ческое обучение  $\begin{vmatrix} 1 & 2 \end{vmatrix}$  2 Практические занятия – Самостоятельная работа  $\begin{array}{c|c}\n\text{Camocioncishhas paoora} & 1 \\
\text{ofovqacolluxca}\n\end{array}$ Тема 1.3. Информационные технологии. Информационные системы  $Teoperw$ ческое обучение  $1 \t 2$ Практические занятия – Самостоятельная работа  $\begin{array}{c|c}\n\text{Camocionicibhas paoora} & 1 \\
\text{ofovyaqouuxca} & \text{ } \end{array}$ **Раздел 2. Аппаратное и программное обеспечение ЭВМ 8** Тема 2.1. История развития вычислительной техники  $Teoperu$ ческое обучение  $\begin{vmatrix} 2 & 2 \end{vmatrix}$  2 Практические занятия – Самостоятельная работа Самостоятельная работа<br>обучающихся 1 Тема 2.2. Архитектура ЭВМ Теоретическое обучение 2 2 Практические занятия - Самостоятельная работа  $\begin{array}{c|c}\n\text{Cawotiontencibhas} & \text{paoota} \\
\text{of }\text{y}\n\end{array}$  1 Тема 2.3. Классификация ПК. Сферы применения современных компьютеров Теоретическое обучение 2 2 Практические занятия Самостоятельная работа обучающихся **-**

# **2.2. Тематический план учебной дисциплины**

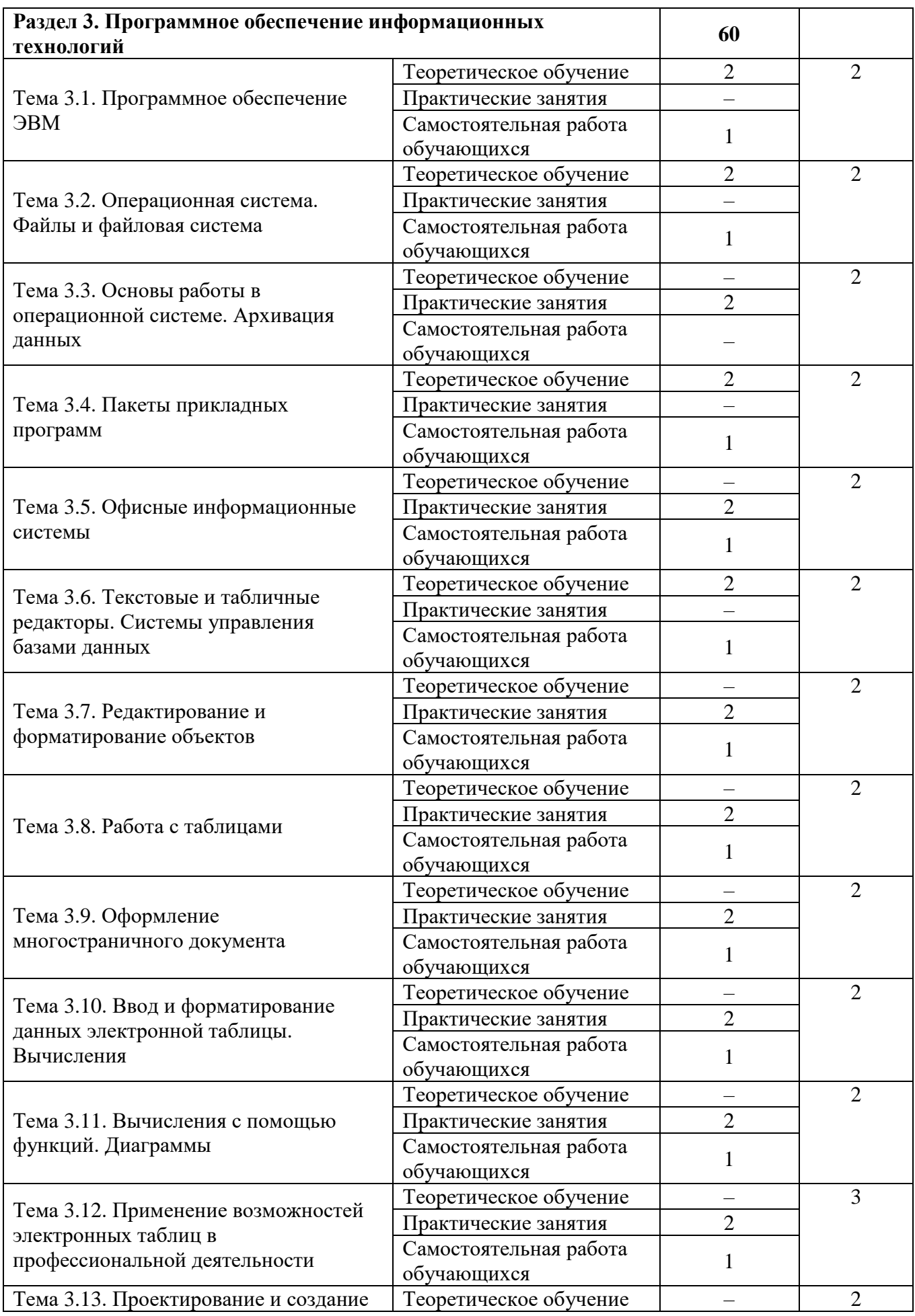

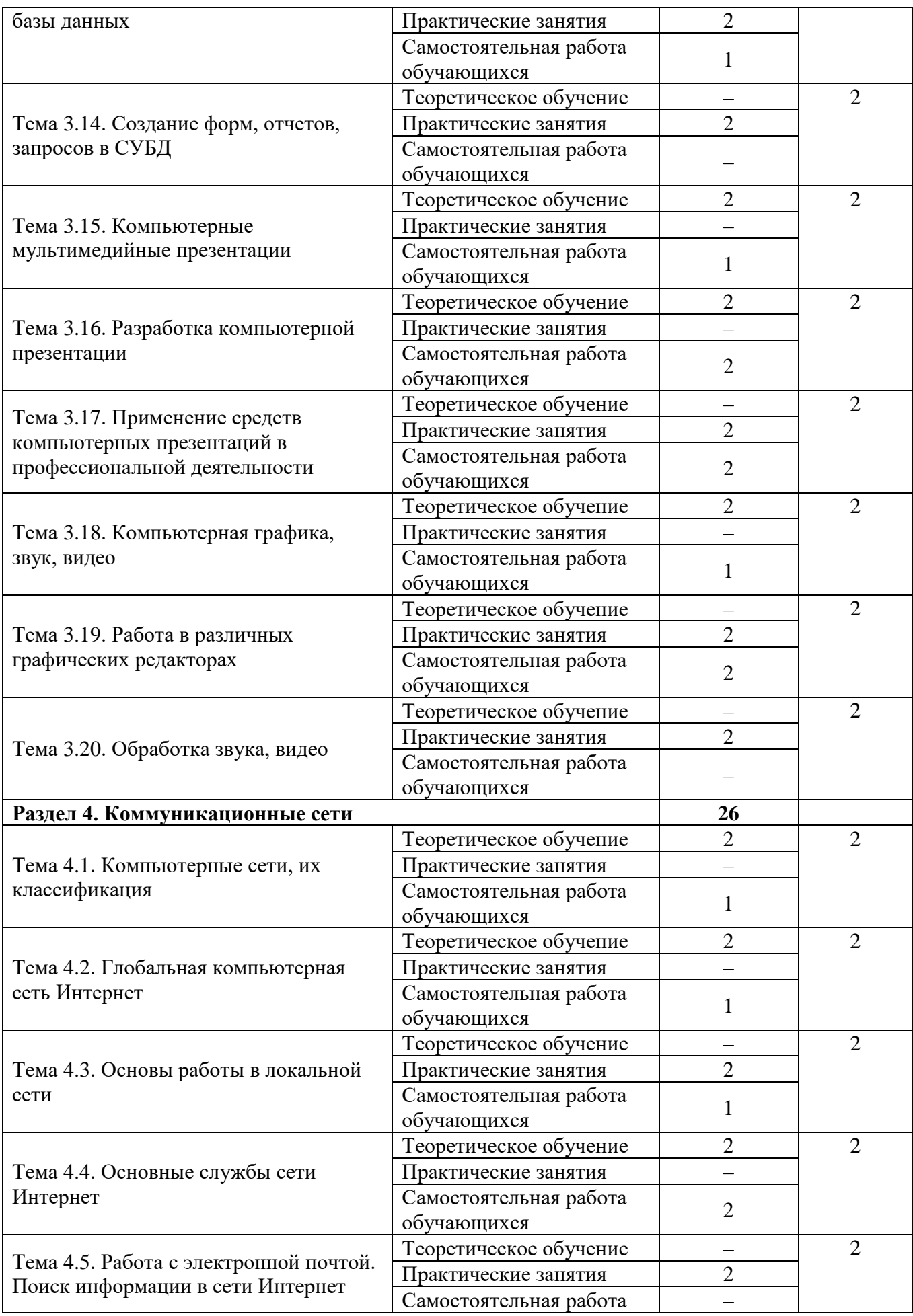

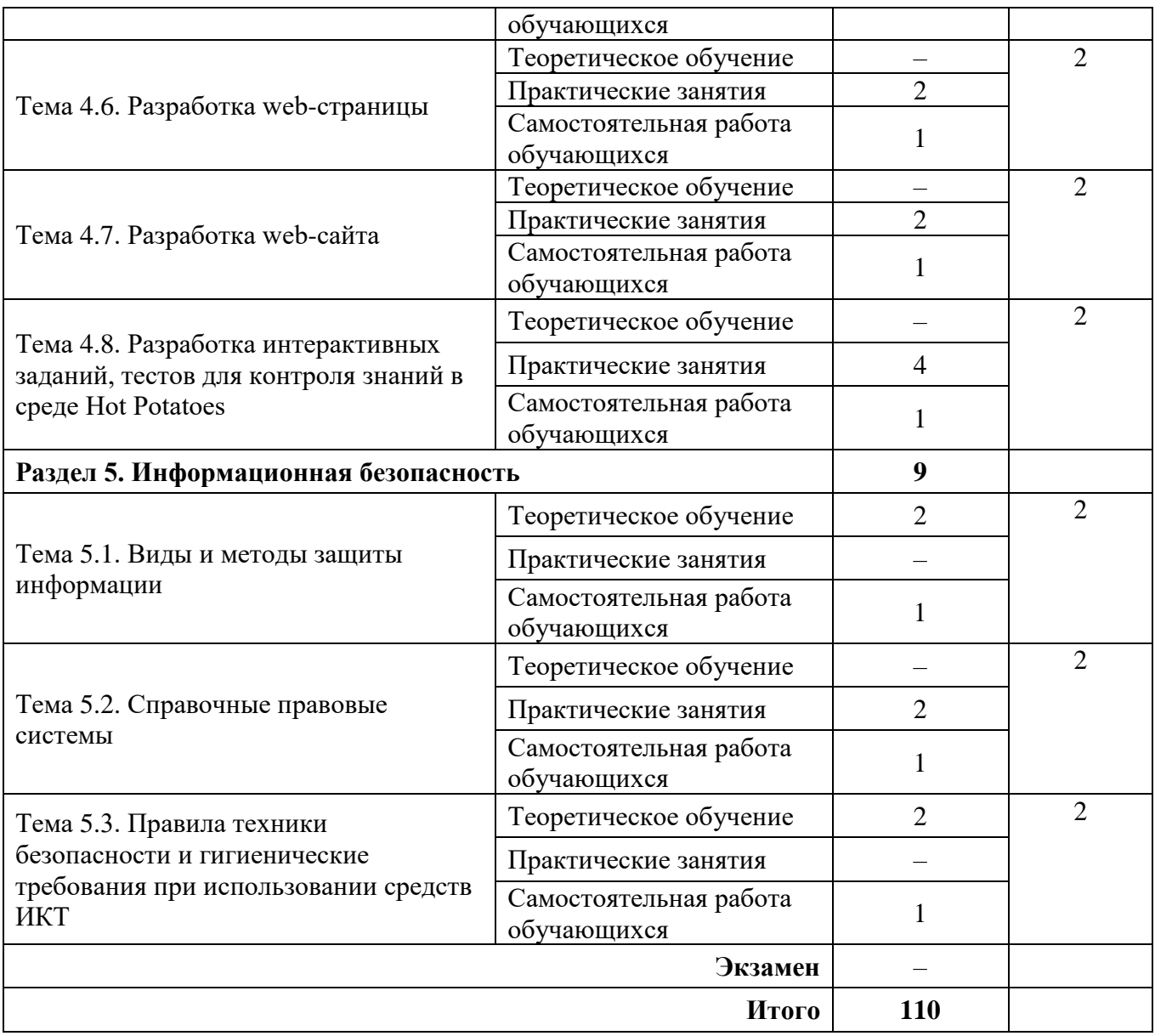

# **2.3. Матрица формируемых общих и профессиональных компетенций в процессе изучения дисциплины «Информатика и информационно-коммуникационные технологии в профессиональной деятельности»**

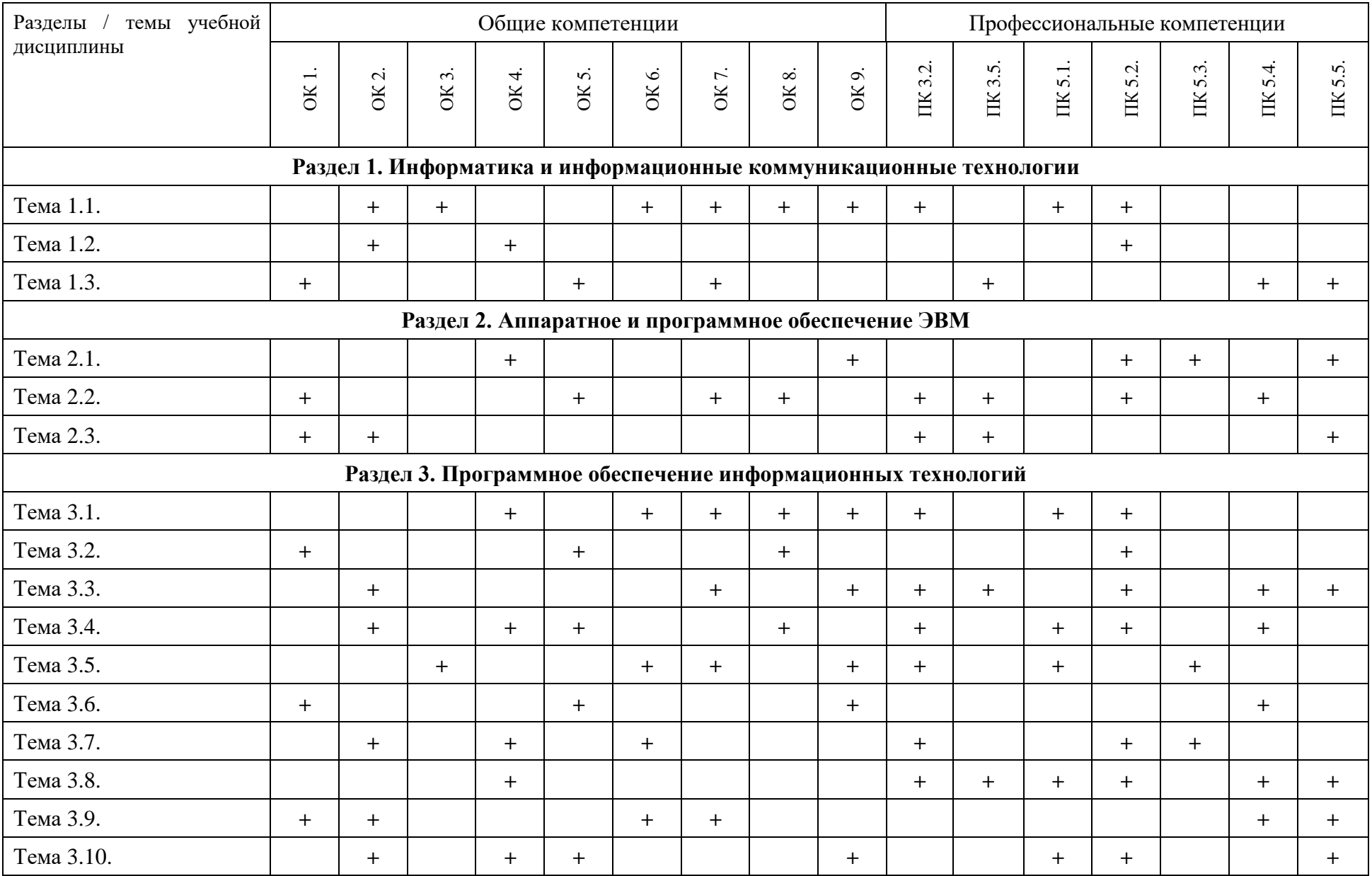

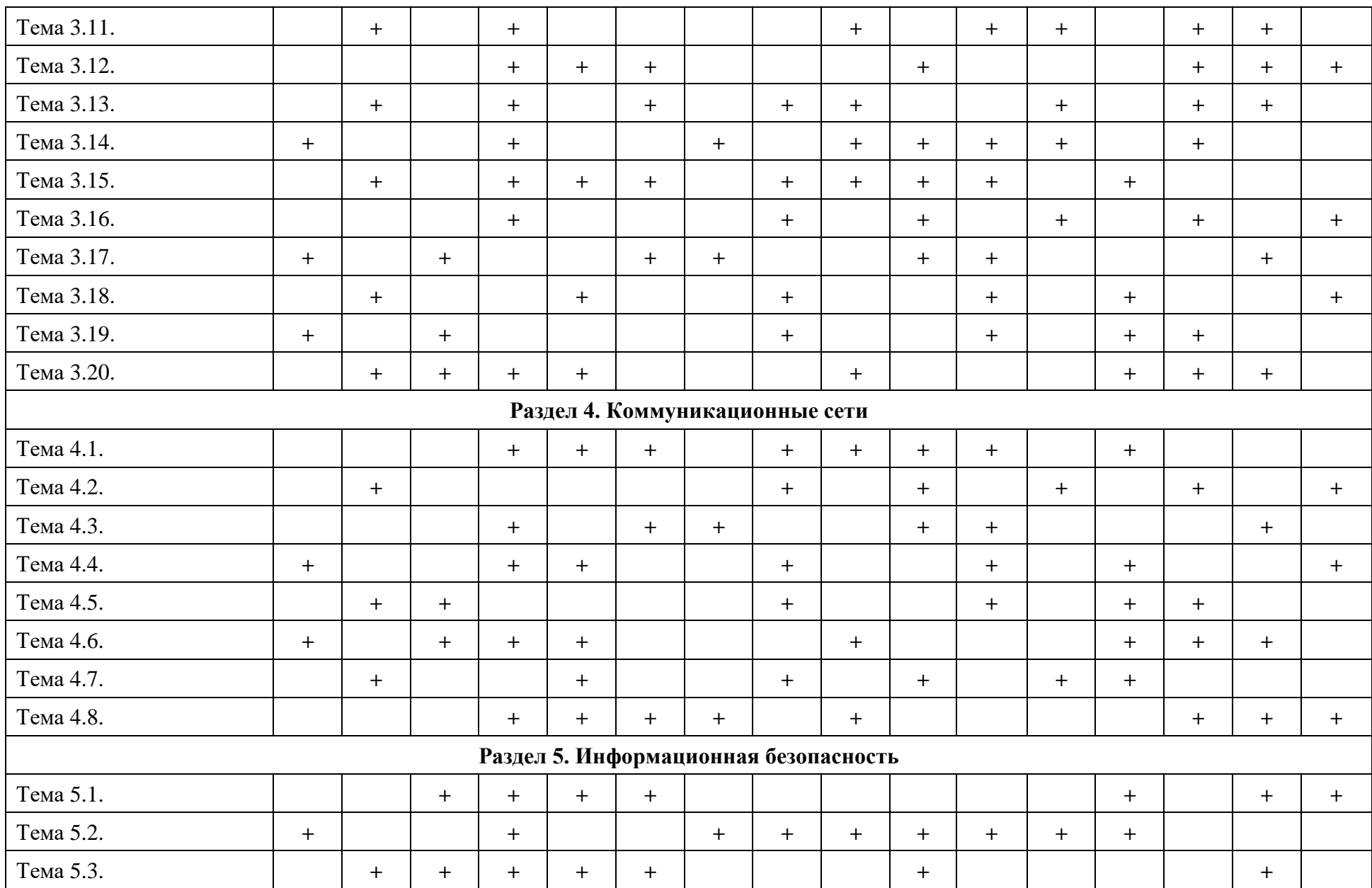

# **2.4. Содержание разделов / тем учебной дисциплины**

# **Раздел 1. Информатика и информационные коммуникационные технологии Тема 1.1. Общие понятия информатики**

**Содержание учебного материала:** понятие информатики, кибернетики. Структура и задачи информатики. Понятие информации, ее виды, свойства, информационные процессы. Технология обработки информации, управления данными.

**Самостоятельная работа**: проработка конспекта лекции, подготовка к опросу **Формы текущего контроля по теме:** устный опрос

#### **Вопросы для подготовки к текущей аттестации по теме:**

- 1. Понятие информатики, информационного общества.
- 2. Цели и задачи дисциплины.
- 3. Значение дисциплины в будущей профессии.

# **Тема 1.2. Информатизация общества. Информационная культура**

**Содержание учебного материала:** информационные революции, этапы их развития. Понятие информатизации общества, черты информационного общества. Информационные ресурсы. Информационная культура. Компьютерная грамотность. Информационнокоммуникационная компетентность.

**Самостоятельная работа**: выписать понятие компьютерной грамотности, ее составляющие

**Формы текущего контроля по теме:** письменный опрос.

## **Вопросы для подготовки к текущей аттестации по теме:**

1. Проанализируйте причины недостаточно высокой подготовки школьников (в большинстве школ страны, особенно сельских) по информатике.

2. Как влияет информатизация общества на сферу образования?

# **Тема 1.3. Информационные технологии. Информационные системы**

**Содержание учебного материала:** понятие информационных технологий и информационных систем, их классификация и роль в обработке информации. Основные направления использования информационных технологий и систем в профессиональной деятельности.

**Самостоятельная работа**: проработка конспекта лекции, подготовка к тесту

**Формы текущего контроля по теме:** тестирование.

# **Вопросы для подготовки к текущей аттестации по теме:**

1. Каковы тенденции развития информационных технологий?

2. Какова роль и значение современных ИТ в деятельности образовательных организаций?

# **Раздел 2. Аппаратное и программное обеспечение ЭВМ**

# **Тема 2.1. История развития вычислительной техники**

**Содержание учебного материала:** первые счетные устройства, этапы развития вычислительной техники, поколения ЭВМ.

**Самостоятельная работа**: заполнить таблицу «Поколения ЭВМ»

# **Формы текущего контроля по теме:** устный опрос

**Вопросы для подготовки к текущей аттестации по теме:**

- 1. Перечислите первые вычислительные устройства.
- 2. Кратко охарактеризуйте особенности ЭВМ пятого поколения.

# **Тема 2.2. Архитектура ЭВМ**

**Содержание учебного материала:** архитектура ЭВМ: понятие, принципы архитектуры Джона фон Неймана, схема магистрально-модульной архитектуры ЭВМ. Основные и периферийные устройства.

**Самостоятельная работа**: подготовить сообщения по выбору оптимальной конфигурации компьютера

# **Формы текущего контроля по теме:** устный опрос

# **Вопросы для подготовки к текущей аттестации по теме:**

- 1. Чем открытый вид архитектуры отличается от закрытого?
- 2. На чем основывается магистрально-модульный принцип построения компьютера?
- 3. Какие виды принтеров рационально приобретать

4. Каковы основные правила хранения и эксплуатации различных типов носителей информации?

# **Тема 2.3. Классификация ПК. Сферы применения современных компьютеров**

**Содержание учебного материала:** выбор оптимальной конфигурации компьютера для профессиональной деятельности. Классификации компьютеров по различным критериям. Сферы применения современных компьютеров.

**Формы текущего контроля по теме:** тестирование

# **Вопросы для подготовки к текущей аттестации по теме:**

1. Какие характеристики необходимо учитывать при приобретении компьютерной техники?

2. Для каких целей создаются суперкомпьютеры?

# **Раздел 3. Программное обеспечение информационных технологий Тема 3.1. Программное обеспечение ЭВМ**

**Содержание учебного материала:** понятие программы, программного обеспечения. Виды программного обеспечения.

**Самостоятельная работа:** опорный конспект по теме «История развития операционных систем»

# **Формы текущего контроля по теме:** устный опрос

# **Вопросы для подготовки к текущей аттестации по теме:**

1. Какие прикладные программные средства необходимы для вашей профессиональной деятельности?

- 2. Какие программы относятся к утилитам?
- 3. В чем состоит различие между данными и программами?

# **Тема 3.2. Операционная система. Файлы и файловая система**

**Содержание учебного материала:** операционные системы и оболочки. Файл и файловая система, файловые менеджеры.

**Самостоятельная работа**: заполнение таблицы «Виды файлов»

# **Формы текущего контроля по теме:** устный опрос

# **Вопросы для подготовки к текущей аттестации по теме:**

- 1. Для чего необходима операционная система?
- 2. Что входит в интерфейс операционной системы?
- 3. Перечислите известные вам файловые менеджеры.

# **Тема 3.3. Основы работы в операционной системе. Архивация данных**

**Содержание учебного материала:** графический интерфейс операционной системы Windows. Понятие архива, архивации данных. Обзор программ-архиваторов. Вирусы и антивирусные программы.

# **Практическое занятие:**

1. Повторение основных принципов работы в среде операционной системы MS Windows.

2. Работа с архивами и архиваторами.

**Формы текущего контроля по теме:** практическая работа, письменный опрос

# **Вопросы для подготовки к текущей аттестации по теме:**

1. Какой минимальный объем занимает файл при его хранении?

- 2. Чем значок файла отличается от ярлыка?
- 3. Какие файлы не подлежат сжатию при архивации?

4. Почему даже чистый отформатированный носитель информации (диск, флэшнакопитель) может стать источником заражения вирусом?

5. Почему антивирусные программы необходимо обновлять?

# **Тема 3.4. Пакеты прикладных программ**

**Содержание учебного материала:** понятие пакетов прикладных программ, их назначение, примеры. Пакет Microsoft Office.

**Самостоятельная работа**: проработка конспекта лекции, подготовка к опросу

**Формы текущего контроля по теме:** устный опрос

#### **Вопросы для подготовки к текущей аттестации по теме:**

- 1. По какому принципу несколько программ объединяют в «пакеты»?
- 2. Назовите основные составляющие офисного пакета.

#### **Тема 3.5. Офисные информационные системы**

**Содержание учебного материала:** понятие офисных информационных систем, возможности применения в профессиональной деятельности.

### **Практическое занятие:**

- 1. Понятие офисной информационной системы
- 2. Основные программы, входящие в офисный пакет, их назначение, интеграция между собой

**Самостоятельная работа**: доделать таблицу «Офисный пакет»

**Формы текущего контроля по теме:** практическая работа

# **Вопросы для подготовки к текущей аттестации по теме:**

1. Что называют офисной информационной системой?

2. Как называется программа для обмена электронными сообщениями, входящая в офисный пакет? Каковы ее возможности?

#### **Тема 3.6. Текстовые и табличные редакторы. Системы управления базами данных**

**Содержание учебного материала:** назначение и возможности текстового редактора, табличного редактора. Основные понятия базы данных. Назначение и возможности системы управления базами данных. Основные приемы работы с редакторами.

**Самостоятельная работа**: опорный конспект по теме «Компьютерные словари, системы машинного перевода текстов, системы оптического распознавания документов.

**Формы текущего контроля по теме:** устный опрос

# **Вопросы для подготовки к текущей аттестации по теме:**

- 1. Каковы эргономические требования к оформлению текстовых документов?
- 2. Приведите примеры редактирования символов.
- 3. Приведите примеры форматирования абзацев.
- 4. Каковы функциональные возможности редактора электронных таблиц?
- 5. Каково назначение баз данных?

# **Тема 3.7. Редактирование и форматирование объектов**

**Содержание учебного материала:** различные форматы текстовых документов. Создание и редактирование документов в MS Word. Форматирование страницы, символов и абзацев. Обзор приемов редактирования и форматирования текстовых объектов.

#### **Практическое занятие:**

1. Различные форматы текстовых документов.

2. Создание и редактирование документов.

3. Форматирование страницы, символов и абзацев.

4. Обзор в режиме демонстрации приемов редактирования и форматирования текстовых объектов.

**Самостоятельная работа**: создать памятку по «горячим» клавишам операционной системы Windows

#### **Формы текущего контроля по теме:** практическая работа

#### **Вопросы для подготовки к текущей аттестации по теме:**

1. Каковы основные возможности текстового редактора?

2. Каким образом умение работать с текстовым редактором пригодится в профессиональной деятельности?

#### **Тема 3.8. Работа с таблицами**

**Содержание учебного материала:** создание, форматирование таблицы. Обзор в режиме демонстрации приемов редактирования и форматирования таблицы.

# **Практическое занятие**:

1. Создание, форматирование таблицы.

2. Обзор в режиме демонстрации приемов редактирования и форматирования таблицы.

**Самостоятельная работа**: создать памятку по «горячим» клавишам текстового редактора MS Word

**Формы текущего контроля по теме:** практическая работа

**Вопросы для подготовки к текущей аттестации по теме:**

Сколькими способами можно вставить таблицу в текстовом редакторе?

#### **Тема 3.9. Оформление многостраничного документа**

**Содержание учебного материала:** оформление многостраничного документа: разбивка на страницы, вставка разрывов, ориентация страницы, поля, колонтитулы, оглавления, сноски. Создание автоматического оглавления с использованием стилевого оформления. Оформление заявления, реферата, брошюры.

#### **Практическое занятие**:

1. Оформление многостраничного документа: разбивка на страницы, вставка разрывов, ориентация страницы, поля, колонтитулы, оглавления, сноски. Создание автоматического оглавления с использованием стилевого оформления. Оформление реферата.

2. Обзор в режиме демонстрации приемов форматирования многостраничного документа. **Самостоятельная работа**: создать памятку по правилам набора текстовой информации.

**Формы текущего контроля по теме:** практическая работа **Вопросы для подготовки к текущей аттестации по теме:**

1. Как создать многостраничный текстовый документ с различной ориентацией листов?

2. Как создать автоматическое оглавление в текстовом редакторе?

#### **Тема 3.10. Ввод и форматирование данных электронной таблицы. Вычисления**

**Содержание учебного материала:** ввод и редактирование данных в MS Excel, работа со столбцами, строками и листами рабочей книги. Вычисления в таблице.

#### **Практическое занятие**:

1. Обзор в режиме демонстрации основных возможностей MS Excel по вводу и форматированию данных различных типов.

2. Обзор в режиме демонстрации основных возможностей MS Excel по вычислениям с помощью формул.

**Самостоятельная работа**: создание памятки «Основные возможности табличного редактора»

# **Формы текущего контроля по теме:** практическая работа

### **Вопросы для подготовки к текущей аттестации по теме:**

1. Перечислите возможности, которые предоставляет табличный редактор MS Excel, кроме вычислений.

2. Назовите отличие относительных ссылок табличного редактора от абсолютных.

#### **Тема 3.11. Вычисления с помощью функций. Диаграммы**

**Содержание учебного материала:** использование функций. Абсолютная и относительная адресация. Диаграммы. Построение, редактирование диаграмм. Сортировка, фильтрация, поиск данных. Оптимизация и решение задач средствами табличного редактора.

## **Практическое занятие**:

1. Обзор в режиме демонстрации использования функций, работы с абсолютной и относительной адресацией.

2. Обзор в режиме демонстрации построения и редактирования диаграмм.

**Самостоятельная работа**: доделать практическую работу **Формы текущего контроля по теме:** практическая работа **Вопросы для подготовки к текущей аттестации по теме:**

- 1. Что такое электронная таблица?
- 2. В чем отличие условного форматирования таблицы?

# **Тема 3.12. Применение возможностей электронных таблиц в профессиональной деятельности**

**Содержание учебного материала:** применение средств табличного процессора в профессиональной деятельности: создание тестов для оценки и контроля знаний. Создание электронной таблицы автоматического подсчета очков в соревнованиях.

# **Практическое занятие**: выполнение заданий.

**Самостоятельная работа**: доделать практическую работу

**Формы текущего контроля по теме:** практическая работа

# **Вопросы для подготовки к текущей аттестации по теме:**

- 1. Какого типа данные встречаются в редакторе электронных таблиц?
- 2. Каковы функциональные возможности редактора электронных таблиц?

#### **Тема 3.13. Проектирование и создание базы данных**

**Содержание учебного материала:** работа в СУБД MS Access. Создание таблиц (отношений), выделение свойств объектов – полей (атрибутов), их типов и свойств, определение первичного ключа. Установление связей между таблицами.

**Практическое занятие**: создать базу данных «Фирма».

**Самостоятельная работа**: создать памятку «Основные возможности СУБД»

# **Формы текущего контроля по теме:** практическая работа

**Вопросы для подготовки к текущей аттестации по теме:**

- 1. Какова основная цель системы управления базами данных (СУБД)?
- 2. Перечислите основные объекты СУБД и их назначение.
- 3. Какие типы связей можно установить между таблицами в реляционной базе данных?
- 4. Какими способами можно заполнять таблицы в СУБД MS Access?

# **Тема 3.14. Создание форм, отчетов, запросов в СУБД**

**Содержание учебного материала:** формы. Создание простых форм для заполнения базы данных. Создание форм с помощью Автоформ, Мастера и Конструктора. Запросы. Понятие запроса. Виды запросов. Создание простых запросов с помощью Мастера. Создание запросов в режиме Конструктора. Условия в запросах. Отчеты. Создание отчетов средствами Автоотчет, Мастер отчетов. Редактирование и создание отчетов в Конструкторе отчетов

**Практическое занятие**: создание форм.

**Формы текущего контроля по теме:** практическая работа

#### **Вопросы для подготовки к текущей аттестации по теме:**

Для чего предназначены формы, отчеты и запросы в СУБД MS Access?

#### **Тема 3.15. Компьютерные мультимедийные презентации**

**Содержание учебного материала:** понятие, задачи, назначение компьютерной презентации. Правила создания. Основные приемы задания анимации, переходов между слайдами, гиперссылок, триггеров, демонстрации. Применение средств компьютерных презентаций в профессиональной деятельности

**Самостоятельная работа**: разработать компьютерную презентацию

**Формы текущего контроля по теме:** защита презентации

#### **Вопросы для подготовки к текущей аттестации по теме:**

1. Перечислите основные требования к созданию компьютерных презентаций.

2. Каково назначение триггеров в компьютерной презентации?

#### **Тема 3.16. Разработка компьютерной презентации**

**Содержание учебного материала:** интерактивная презентация в MS PowerPoint: анимация, переходы между слайдами, гиперссылки, триггеры, демонстрация.

#### **Практическое занятие**:

Создать презентацию по предложенному образцу, используя различные информационные объекты (даны в работе)

**Самостоятельная работа**: подготовить задания для презентации-викторины по теме спорта

**Формы текущего контроля по теме:** практическая работа

**Вопросы для подготовки к текущей аттестации по теме:**

Каким образом создаются нелинейные переходы между слайдами?

# **Тема 3.17. Применение средств компьютерных презентаций в профессиональной деятельности**

**Содержание учебного материала:** разработка интерактивных компьютерных презентаций.

**Практическое занятие**: создать презентацию-игру с нелинейными переходами и триггерами.

#### **Самостоятельная работа**:

1. Создать памятку по правилам создания презентации.

2. Создать буклет для рекламы спортивного организации, комплекса.

**Формы текущего контроля по теме:** практическая работа

#### **Вопросы для подготовки к текущей аттестации по теме:**

1. Почему при оформлении текстовой информации в презентации не рекомендуется использовать шрифты с засечками?

2. Что необходимо учитывать при создании гиперссылок на слайды и внешние документы?

# **Тема 3.18. Компьютерная графика, звук, видео**

**Содержание учебного материала:** понятие компьютерной графики, ее виды. Растровая и векторная графика: характеристика, основные отличия. Графические редакторы. Системы автоматизированного проектирования.

**Самостоятельная работа**: подготовить сообщение на тему «Современные графические редакторы»

### **Формы текущего контроля по теме:** устный опрос

# **Вопросы для подготовки к текущей аттестации по теме:**

1. В какой программной среде можно разрабатывать анимационные изображения?

2. Какие профессиональные редакторы используются в сфере рекламы, дизайна и видеомонтажа?

# **Тема 3.19. Работа в различных графических редакторах**

**Содержание учебного материала:** редактирование изображений в растровом редакторе Paint. Создание изображений в векторном редакторе, входящем в состав текстового редактора MS Word.

**Практическое занятие**: создание и редактирование изображений в различных графических редакторах.

**Самостоятельная работа**: подготовить информацию для создания видеоролика

**Формы текущего контроля по теме:** практическая работа

**Вопросы для подготовки к текущей аттестации по теме:**

Назовите основные отличия растрового редактора Paint от встроенного графического редактора в MS Word.

# **Тема 3.20. Обработка звука, видео**

**Содержание учебного материала:** обработка звука в Audacity. Обработка видео в Киностудии.

### **Практическое занятие**:

1. Обзор в режиме демонстрации возможностей редактора AudaCity.

2. Обзор в режиме демонстрации возможностей редактора Киностудия.

3. Формулирование и пояснение заданий.

**Формы текущего контроля по теме:** практическая работа, письменный опрос **Вопросы для подготовки к текущей аттестации по теме:**

1. В какой программной среде можно разрабатывать анимационные изображения?

2. Какие профессиональные редакторы используются в сфере рекламы, дизайна и видеомонтажа?

#### **Раздел 4. Коммуникационные сети**

#### **Тема 4.1. Компьютерные сети, их классификация**

**Содержание учебного материала:** понятие компьютерной сети, задачи, классификация. Понятие сервера, клиента. Топология сети. Аппаратные средства организации сетей: сетевое оборудование, кабели.

**Самостоятельная работа**: подготовить сообщение об истории развития сети Интернет **Формы текущего контроля по теме:** устный опрос

# **Вопросы для подготовки к текущей аттестации по теме:**

- 1. В чем заключается назначение компьютерной сети?
- 2. Что относят к ресурсам компьютерной сети?
- 3. Охарактеризуйте основные аппаратные средства.

# **Тема 4.2. Глобальная компьютерная сеть Интернет**

**Содержание учебного материала:** глобальная сеть Интернет: история развития, понятие, адресация. Организация передачи данных в сети. Способы подключения к сети Интернет.

# **Самостоятельная работа**:

- 1. Выписать понятия сетевого оборудования: маршрутизатор, шлюз, коммутатор.
- 2. Заполнить таблицу «Характеристика сетевых кабелей»

# **Формы текущего контроля по теме:** устный опрос

# **Вопросы для подготовки к текущей аттестации по теме:**

- 1. Как происходит организация передачи данных в сети?
- 2. Чем IP-адрес отличается от доменного?
- 3. Каковы основные способы подключения к сети Интернет?

# **Тема 4.3. Основы работы в локальной сети**

**Содержание учебного материала:** обзор основных понятий и приемов работы в локальной сети.

# **Практическое занятие**:

1. Определить IP-адрес Вашего компьютера. Определить сетевое имя вашего компьютера.

2. Определить сетевое имя рабочей группы, к которой относится ваш компьютер. Определить имена всех рабочих групп в локальной сети. Определить имена компьютеров вашей рабочей группы.

3. Передать файлы по локальной сети с одного компьютера на другой.

**Самостоятельная работа**: подготовить сообщения о службах сети Интернет

# **Формы текущего контроля по теме:** практическая работа

# **Вопросы для подготовки к текущей аттестации по теме:**

- 1. Каковы принципы передачи информации по локальной сети?
- 2. Каким образом можно определить IP-адрес вашего компьютера?

# **Тема 4.4. Основные службы сети Интернет**

**Содержание учебного материала:** электронная почта. FTP-сервер. Общение в режиме реального времени. IP-телефония, видеоконференции. Всемирная паутина, технология WWW. Электронная коммерция. Web-страница, сайт. Облачные технологии.

**Самостоятельная работа**: опорный конспект по теме «Нормы сетевого этикета» **Формы текущего контроля по теме:** защита докладов, тестирование

# **Вопросы для подготовки к текущей аттестации по теме:**

- 1. Что такое пропускная способность канала связи и в чем она измеряется?
- 2. Что такое DNS-сервер?
- 3. Лидирующее место занимает такая служба Интернета, как …
- 4. Какие преимущества имеют «облачные» технологии?

# **Тема 4.5. Работа с электронной почтой. Поиск информации в сети Интернет**

**Содержание учебного материала:** приемы работы с электронной почтой. Сетевой этикет. Поисковые системы и поисковые запросы.

**Практическое занятие**: поисковые системы и поисковые запросы.

# **Формы текущего контроля по теме:** практическая работа

# **Вопросы для подготовки к текущей аттестации по теме:**

- 1. В чем преимущество использования языка поисковых запросов?
- 2. Каким образом можно сохранить информацию из сети Интернет?

#### **Тема 4.6. Разработка web-страницы**

**Содержание учебного материала:** понятие web-страницы, основы ее создания. Обзор в режиме демонстрации языка разметки гипертекста html.

#### **Практическое занятие**:

1. Создать первую web-страницу с применением форматирования текста, вставки изображений, списков и таблицы.

# 2. Создать вторую страницу и связать ее с первой с помощью гиперссылки.

**Самостоятельная работа**: подготовить материалы для заполнения информацией сайта **Формы текущего контроля по теме:** практическая работа

# **Вопросы для подготовки к текущей аттестации по теме:**

1. Каковы способы создания web-страниц?

- 2. Есть ли отличия формата web-страниц htm от html?
- 3. Что такое тэг?

# **Тема 4.7. Разработка web-сайта**

**Содержание учебного материала:** понятие сайта, основы его создания.

**Практическое занятие**: разработать сайт на выбранную тему.

Например, сайт «Моя личная страничка»:

«Биография». Страница содержит краткую биографию о себе, сопровождаемую фотографиями.

«Моя семья». Страница содержит небольшой рассказ о членах семьи, сопровождаемый фотографиями.

«Мои друзья». Страница содержит фотографии друзей и подписи к ним.

«Мои увлечения». Страница содержит перечисление увлечений и краткий рассказ о них.

«Анкета посетителя». Страница представляет собой форму, предлагающую посетителю внести личную информацию о себе и пожелания по сайту.

# **Самостоятельная работа**: доделать практическую работу **Формы текущего контроля по теме:** практическая работа **Вопросы для подготовки к текущей аттестации по теме:**

- 1. Как создается ссылка на внешний web-документ?
- 2. Каким образом сайт регистрируется и выкладывается в глобальную сеть?

# **Тема 4.8. Разработка интерактивных заданий, тестов для контроля знаний в среде Hot Potatoes**

**Содержание учебного материала:** обзор возможностей среды HotPotatoes.

**Практическое занятие**: разработать 5 различных типов заданий для проверки знаний и соединить их в с помощью web-страницы в сайт

**Самостоятельная работа**: доделать практическую работу

**Формы текущего контроля по теме:** практическая работа, письменный опрос

# **Вопросы для подготовки к текущей аттестации по теме:**

Какие возможности для педагога предоставляет программа HotPotatoes?

# **Раздел 5. Информационная безопасность**

# **Тема 5.1. Виды и методы защиты информации**

**Содержание учебного материала:** информационная безопасность и основные угрозы и методы обеспечения информационной безопасности. Методы и средства защиты информации. Законодательство в сфере защиты информационной собственности и авторских прав. Лицензионное программное обеспечение. Способы распространения программных продуктов. Применение антивирусных средств защиты.

# **Самостоятельная работа**:

- 1. Опорный конспект по теме «Компьютерные вирусы»
- 2. Изучить сервисы компании Google для образовательных учреждений.

# **Формы текущего контроля по теме:** устный опрос

# **Вопросы для подготовки к текущей аттестации по теме:** 1. Что такое информационная безопасность?

- 2. Каковы основные угрозы потери или искажения информации?
- 3. Каковы основные методы и средства защиты информации?
- 4. Что такое «электронная подпись»?

5. Каковы способы распространения программных продуктов?

# **Тема 5.2. Справочные правовые системы**

**Содержание учебного материала:** история развития СПС, понятие, виды СПС. Обзор основных понятий и приемов работы в СПС «КонсультантПлюс».

# **Практическое занятие**:

1. История развития СПС, понятие, виды СПС.

2. Обзор основных понятий и приемов работы в СПС «КонсультантПлюс»

### **Формы текущего контроля по теме:** устный опрос

# **Вопросы для подготовки к текущей аттестации по теме:**

- 1. История развития СПС, понятие, виды СПС
- 2. Обзор основных понятий и приемов работы в СПС «КонсультантПлюс»

# **Тема 5.3. Правила техники безопасности и гигиенические требования при использовании средств ИКТ**

**Содержание учебного материала:** техника безопасности при работе за компьютером, гигиенические требования при использовании средств ИКТ. Влияние технических устройств на здоровье человека.

**Самостоятельная работа**: рассмотреть нормы СанПин при работе с оргтехникой **Формы текущего контроля по теме:** устный опрос

# **Вопросы для подготовки к текущей аттестации по теме:**

- 1. Назовите правила включения-выключения компьютера, режим сна и гибернации.
- 2. Актуально ли знать гигиенические правила работы с техническими устройствами?
- 3. Каково влияние технических устройств на здоровье человека?

#### **Методические указания для обучающихся по освоению дисциплины**

Успешное освоение учебной дисциплины предполагает активное, творческое участие обучающегося на всех этапах ее освоения путем планомерной, повседневной работы. Обучающийся обязан посещать лекции и практические занятия, получать консультации преподавателя и выполнять самостоятельную работу.

Выбор методов и средств обучения, образовательных технологий осуществляется преподавателем исходя из необходимости достижения обучающимися планируемых результатов освоения дисциплины, а также с учетом индивидуальных возможностей обучающихся из числа инвалидов и лиц с ограниченными возможностями здоровья.

Организация учебного процесса предусматривает применение инновационных форм учебных занятий, развивающих у обучающихся навыки командной работы, межличностной коммуникации, принятия решений, лидерские качества (включая, при необходимости, проведение интерактивных лекций).

Изучение дисциплины следует начинать с проработки настоящей рабочей программы, методических указаний и разработок, указанных в программе, особое внимание уделить целям, задачам, структуре и содержанию дисциплины.

Главной задачей каждой лекции является раскрытие сущности темы и анализ ее основных положений. Содержание лекций определяется настоящей рабочей программой дисциплины.

Лекции – это систематическое устное изложение учебного материала. На них обучающийся получает основной объем информации по каждой конкретной теме. Лекции обычно носят проблемный характер и нацелены на освещение наиболее трудных и дискуссионных вопросов, кроме того они способствуют формированию у обучающихся навыков самостоятельной работы с научной литературой.

Предполагается, что обучающиеся приходят на лекции, предварительно проработав соответствующий учебный материал по источникам, рекомендуемым программой. Часто

обучающимся трудно разобраться с дискуссионными вопросами, дать однозначный ответ. Преподаватель, сравнивая различные точки зрения, излагает свой взгляд и нацеливает их на дальнейшие исследования и поиск научных решений. После лекции желательно вечером перечитать и закрепить полученную информацию, тогда эффективность ее усвоения значительно возрастает. При работе с конспектом лекции необходимо отметить материал, который вызывает затруднения для понимания, попытаться найти ответы на затруднительные вопросы, используя предлагаемую литературу. Если самостоятельно не удалось разобраться в материале, сформулируйте вопросы и обратитесь за помощью к преподавателю.

Целью практических занятий является проверка уровня понимания обучающимися вопросов, рассмотренных на лекциях и в учебной литературе, степени и качества усвоения материала; применение теоретических знаний в реальной практике решения задач; восполнение пробелов в пройденной теоретической части курса и оказания помощи в его освоении. Практические занятия в равной мере направлены на совершенствование индивидуальных навыков решения теоретических и прикладных задач, выработку навыков интеллектуальной работы, а также ведения дискуссий. Конкретные пропорции разных видов работы в группе, а также способы их оценки определяются преподавателем, ведущим занятия.

На практических занятиях под руководством преподавателя обучающиеся обсуждают дискуссионные вопросы, отвечают на вопросы тестов, закрепляя приобретенные знания, выполняют практические задания и т.п. Для успешного проведения практического занятия обучающемуся следует тщательно подготовиться.

Основной формой подготовки обучающихся к практическим занятиям является самостоятельная работа с учебно-методическими материалами, научной литературой, статистическими данными и т.п.

Изучив конкретную тему, обучающийся может определить, насколько хорошо он в ней разобрался. Если какие-то моменты остались непонятными, целесообразно составить список вопросов и на занятии задать их преподавателю. Практические занятия предоставляют студенту возможность творчески раскрыться, проявить инициативу и развить навыки публичного ведения дискуссий и общения, сформировать определенные навыки и умения и т.п.

Самостоятельная работа студентов включает в себя выполнение различного рода заданий (изучение учебной и научной литературы, материалов лекций, систематизацию прочитанного материала, подготовку контрольной работы, решение задач и т.п.), которые ориентированы на более глубокое усвоение материала изучаемой дисциплины. По каждой теме учебной дисциплины преподаватель предлагает обучающимся перечень заданий для самостоятельной

К выполнению заданий для самостоятельной работы. Самостоятельная работапо учебной дисциплине может осуществляться в различных формах (например, подготовка докладов; написание рефератов).

К выполнению заданий для самостоятельной работы предъявляются следующие требования: задания должны исполняться самостоятельно либо группой и представляться в установленный срок, а также соответствовать установленным требованиям по оформлению.

Каждую неделю рекомендуется отводить время для повторения пройденного материала, проверяя свои знания, умения и навыки по контрольным вопросам.

Результатом самостоятельной работы должно стать формирование у обучающегося определенных знаний, умений, компетенций.

Система оценки качества освоения учебной дисциплины включает текущий контроль успеваемости, промежуточную аттестацию.

Текущий контроль успеваемости обеспечивает оценивание хода освоения дисциплины, промежуточная аттестация обучающихся - оценивание промежуточных и окончательных результатов обучения по дисциплине.

При проведении промежуточной аттестации обучающегося учитываются результаты текущей аттестации в течение семестра.

Процедура оценивания результатов освоения учебной дисциплины осуществляется на основе действующего Положения об организации текущего контроля успеваемости и промежуточной аттестации обучающихся ВятГУ.

Для приобретения требуемых знаний, умений и высокой оценки по дисциплине обучающимся необходимо выполнять все виды работ своевременно в течение семестра.

# **3. УСЛОВИЯ РЕАЛИЗАЦИИ УЧЕБНОЙ ДИСЦИПЛИНЫ**

#### **3.1. Требования к минимальному материально-техническому обеспечению**

Реализация учебной дисциплины требует наличия лаборатории информатики и информационно-коммуникационных технологий.

Оборудование учебной лаборатории:

- − автоматизированные рабочие места обучающихся;
- рабочие места обучающихся;
- − рабочее место преподавателя;
- − передвижная учебная доска;
- − маркерная доска;
- мультимедийный проектор;
- − экран.
- Учебно-наглядные пособия:
- − комплект плакатов «Основы информатики»;
- стенды «Устройство и работа компьютера».

Программное обеспечение:

- Windows Professional:
- − Office Professional Plus;
- Python:
- − PascalABC.NET;
- − GIMP.

### **3.2. Информационное обеспечение обучения**

# **Перечень рекомендуемых учебных изданий, дополнительной литературы, Интернет-ресурсов.**

Основная литература:

1. Информатика [Электронный ресурс]: учебник / М. С. Цветкова, И. Ю. Хлобыстова. - 5-е изд., стер. - Москва: Академия, 2018.

2. Информатика [Электронный ресурс]: учебник / Е. В. Михеева, О. И. Титова. - 12-е изд., стер.. - Москва: Академия, 2017.

Дополнительная литература:

1. Информатика [Электронный ресурс]: учебник / Е. В. Михеева, О. И. Титова. - 12-е изд., стер.. - Москва: Академия, 2017.

2. Информатика. 10-й класс: учебное пособие для подготовки к ЕГЭ [Электронный ресурс]: учебное пособие / Д.Н. Лавров. - Омск: ОмГУ им. Ф.М. Достоевского, 2018.

3. Информатика. 11-й класс: учебное пособие для подготовки к ЕГЭ [Электронный ресурс]: учебное пособие / Д.Н. Лавров. - 2-е изд., доп. и перераб.. - Омск: ОмГУ им. Ф.М. Достоевского, 2018.

# **Перечень ресурсов информационно-телекоммуникационной сети «Интернет», необходимых для освоения дисциплины**

1. Раздел официального сайта ВятГУ, содержащий описание образовательной программы [Электронный ресурс] /-Режим доступа: [https://www.vyatsu.ru/nash](https://www.vyatsu.ru/nash-universitet/obrazovatelnaya-deyatel-nost/kolledzh/44-02-01-doshkol-noe-obrazovanie.html)[universitet/obrazovatelnaya-deyatel-nost/kolledzh/44-02-01-doshkol-noe-obrazovanie.html](https://www.vyatsu.ru/nash-universitet/obrazovatelnaya-deyatel-nost/kolledzh/44-02-01-doshkol-noe-obrazovanie.html)

2. Портал дистанционного обучения ВятГУ [Электронный ресурс] /-Режим доступа: [https://e.vyatsu.ru](https://e.vyatsu.ru/)

3. Личный кабинет студента на официальном сайте ВятГУ [Электронный ресурс] /- Режим доступа: [http://student.vyatsu.ru](http://student.vyatsu.ru/)

# **Перечень электронно-библиотечных систем (ресурсов) и баз данных для самостоятельной работы**

Используемые сторонние электронные библиотечные системы (ЭБС):

- 1. ЭБС «Научная электронная библиотека eLIBRARY» [\(http://elibrary.ru/defaultx.asp\)](http://elibrary.ru/defaultx.asp)
- 2. ЭБС «Издательства Лань» [\(http://e.lanbook.com/\)](http://e.lanbook.com/)
- 3. ЭБС «Университетская библиотека online» [\(www.biblioclub.ru\)](http://www.biblioclub.ru/)
- 4. ЭБС «ЮРАЙТ» [\(http://biblio-online.ru\)](http://biblio-online.ru/)
- 5. Свободный каталог периодики библиотек России [\(http://ucpr.arbicon.ru/\)](http://ucpr.arbicon.ru/)

**Перечень информационных технологий, используемых при осуществлении образовательного процесса по дисциплине, включая перечень программного обеспечения и информационных справочных систем**

- Windows Professional:
- − Office Professional Plus;
- Python;
- PascalABC.NET;
- GIMP.

# **4. КОНТРОЛЬ И ОЦЕНКА РЕЗУЛЬТАТОВ ОСВОЕНИЯ УЧЕБНОЙ ДИСЦИПЛИНЫ В ХОДЕ ПРОМЕЖУТОЧНОЙ АТТЕСТАЦИИ**

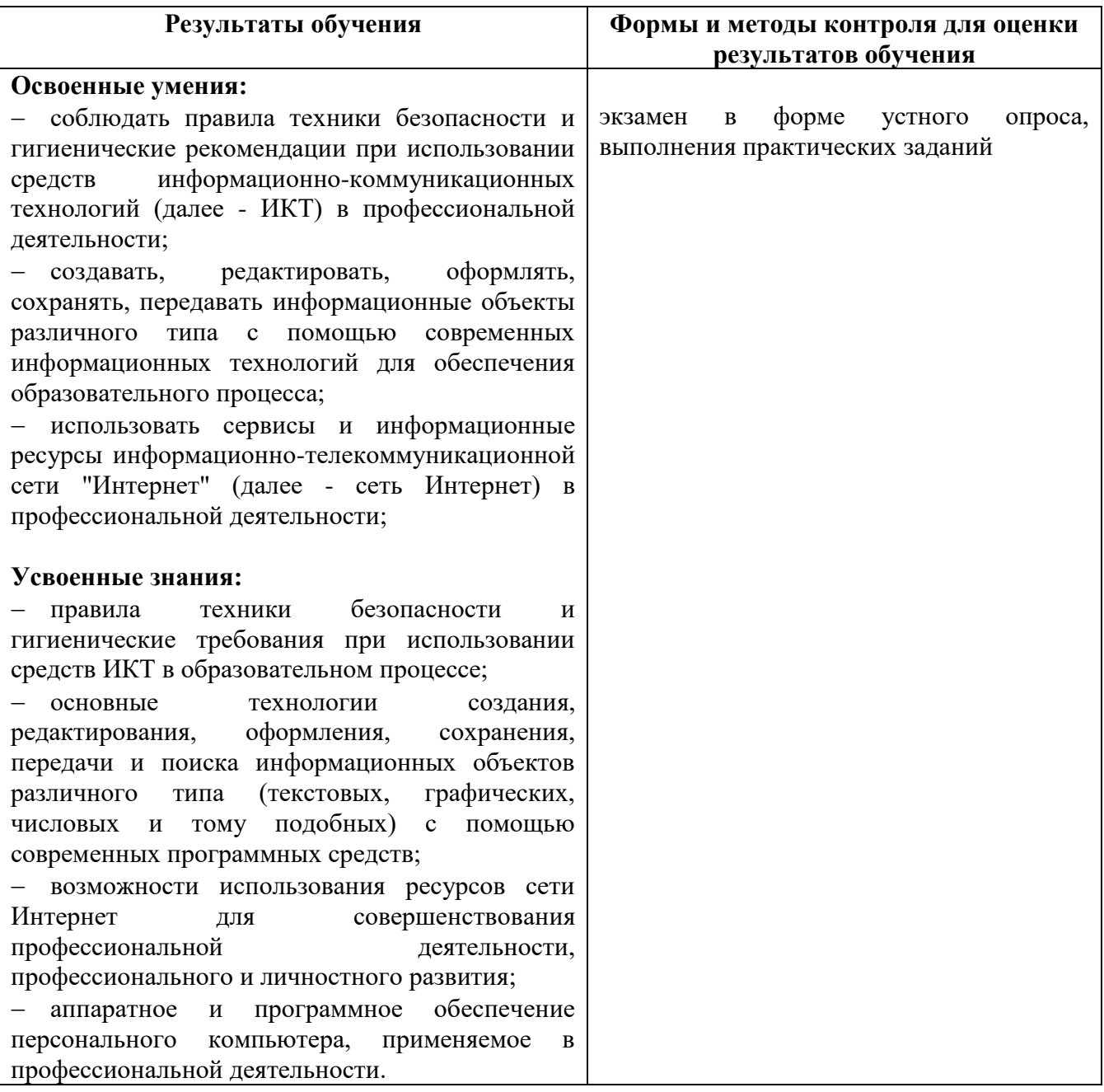